# Weitere CSS-Befehle

### 1. Hover-Effekt

Um beispielsweise Verknüpfungen besser hervorzuheben werden diese beim Überfahren mit der Maus hervorgehoben. Dieser Effekt nennt man auch Hover-Effekt.

Wir können mithilfe von CSS auch Formate für (fast) alle Elemente festlegen, die aktiv werden, sobald der Besucher mit der Maus darüber fährt. Hierzu schreiben wir nach dem Elementnamen :hover wie beispielsweise:

```
a {
    /∗ normale Formatierung für alle Verknüpfungen */
    color: black:
}
a: hover \{/* Formate sobald sich die Maus über dem Link befindet */
    color:red:red;}
```
Listing 1: Hover-Effekt mit CSS

Anmerkung: das funktioniert nicht nur mit Verknüpfungen, sondern beispielsweise auch mit Tabellenzeilen tr oder -zellen td.

#### 2. abwechselnde Zeilenfarbe

Wir wissen bereits, dass wir den Zeilen unterschiedliche CSS-Klassen zuweisen können um so eine abwechselnde Zeilenfarbe zu erreichen. Was aber passiert, wenn wir eine zusätzliche Zeile irgendwo dazwischen einfügen wollen? Hier müssten wir die Klassen aller nachfolgenden Zeilen anpassen. CSS kennt seit einiger Zeit glücklicherweise auch Befehle, um so eine abwechselnde Formatierung automatisch zuzuweisen:

```
tr \{/* normale Formatierung für alle Zeilen */
    background-color: yellow;
}
tr : nth-child (even) {
    /* Formate für gerade Zeilen */
    background-color: red;
}
```
Listing 2: Abwechselnde Zeilenfarbe mit CSS

Hierbei sehen wir auch eine weitere Eigenschaft von CSS: wir können zuerst allen Zeilen eine Formatierung zuweisen und nachträglich diese Formate für bestimmte Zeilen (hier alle geraden Zeilen) wieder überschreiben.

Statt even können wir auch odd für alle ungeraden Zeilen oder auch eine Zahl, wenn wir nur eine bestimmte Zeile formatieren wollen. Mit tr:nth-child(1) könnten wir so beispielsweise die Formate für die Titelzeile festlegen.

#### 3. Aufgabe

Erstelle folgende Webseite:

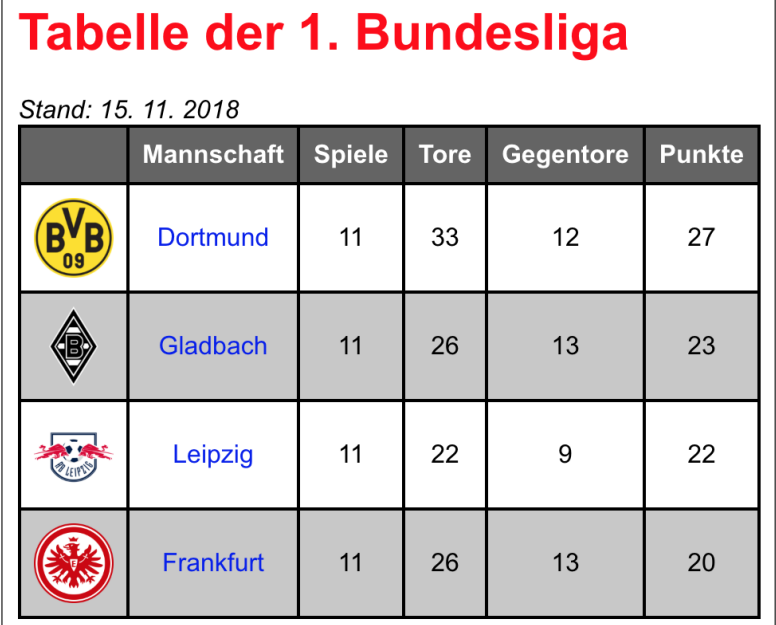

Hierbei sollen eine Zeilen beim Überfahren mit der Maus eine andere Hintergrundfarbe bekommen. Außerdem sollen die Links beim Überfahren mit der Maus ebenfalls die Textfarbe ändern.

## 4. Weitere Befehle und Techniken für Webseiten

Informiert euch über eines der folgenden Themen und erstellt eine Beispielseite, mit der ihr die Technik erklärt. (Die Seite soll eine Anleitung und ein Beispiel dazu enthalten!)

- 1. JavaScript: Erstellen von interaktiven Webseiten (Grundlagen)
- 2. Farben: Wie werden Farben im Computer dargestellt (RGB- und CMYK-Modell), wie können eigene Farbwerte auf einer Homepage verwendet werden?
- 3. Multimedia: Einbinden von Audio- und Videodateien (nicht nur von YouTube, sondern auch einzelne Dateien!)
- 4. Formulare: Erstellen eines Formulars, verschiedene Formularelemente (ohne Interaktion)
- 5. Handyoptimierung: Mithilfe von CSS lassen sich auch unterschiedliche Formate für verschiedene Displaygrößen angeben, und so für Mobilgeräte optimierte Webseiten erstellen. (Tipp: Mit Firefox lassen sich verschiedene Bildschirmgrößen testen. Dazu im Menü Extras → Web-Entwickler die entsprechende Funktion auswählen)